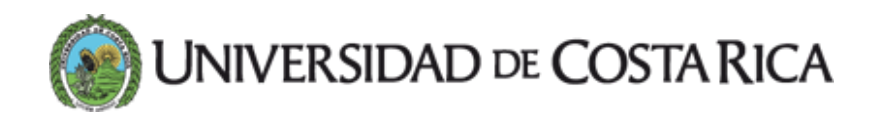

## UCR incrementan cantidad de pagos mediante conectividad con bancos

Se podrán hacer trámites de matrícula, becas y deudas de biblioteca

26 MAY 2015 [Gestión](https://www.ucr.ac.cr/noticias/categorias/gestion-ucr.html) UCR

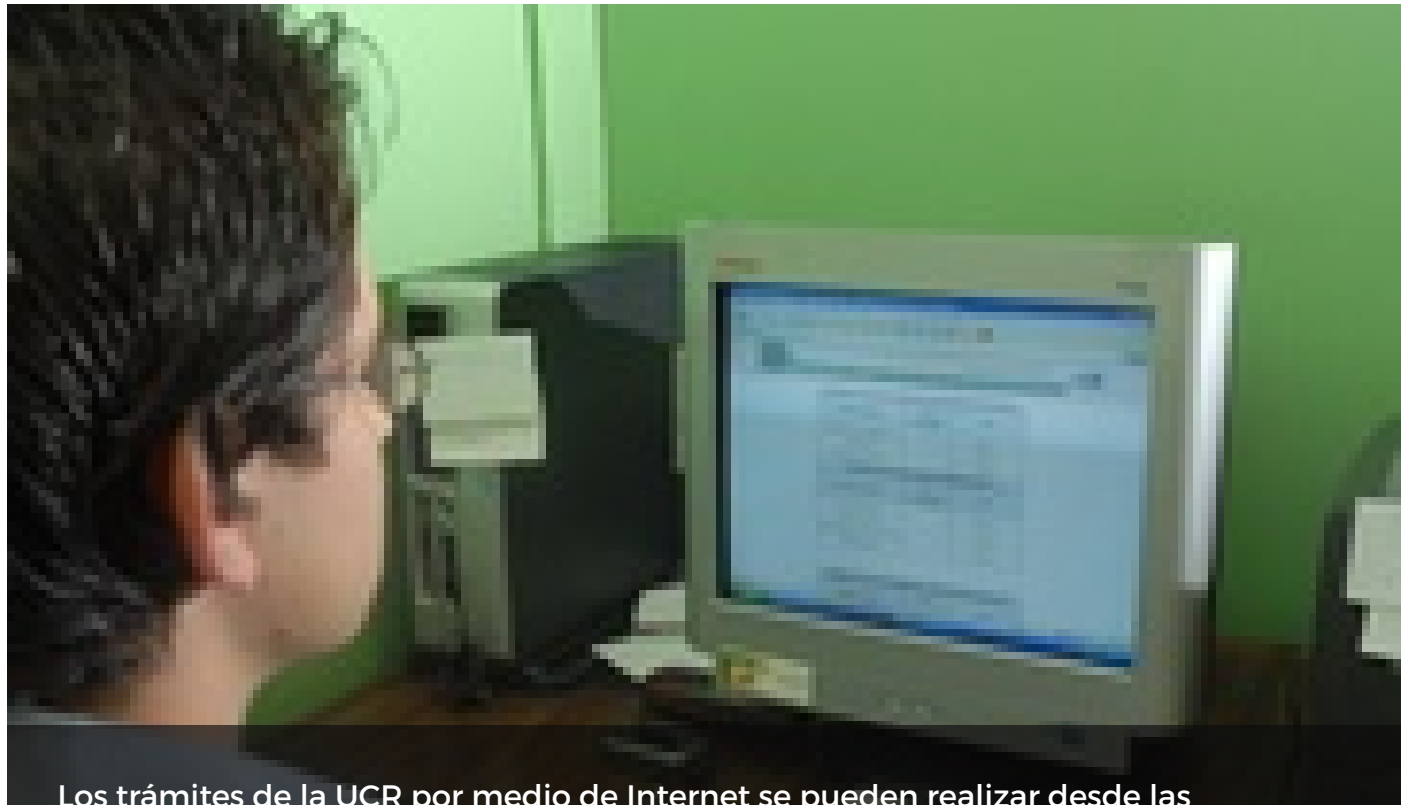

Los trámites de la UCR por medio de Internet se pueden realizar desde las plataformas de los bancos [Crédito Agrícola,](https://www.ucr.ac.cr/medios/fotos/2015/tramitesuniversitarios.jpg) Nacional, de Costa Rica y Popular (foto con fines ilustrativos)

Gracias a diversos convenios realizados con bancos públicos del país ya es posible realizar 14 tipos de pagos mediante conectividad, o sea a través de los sitios web de las entidades financieras, con lo que se evita el desplazamiento de los usuarios hasta las cajas de la Universidad de Costa Rica.

Dichos convenios, entre la Institución y los Bancos de Costa Rica, Nacional de Costa Rica, Crédito Agrícola y Popular y de Desarrollo Comunal fueron gestionados e implementados

a través de la Oficina de Administración Financiera (OAF), de la Vicerrectoría de Administración.

El objetivo de esta iniciativa es facilitar el pago de rubros que antes requerían del desplazamiento de las personas a la Universidad y más adelante se prevé la inclusión de otros servicios en una segunda etapa.

En estos momentos, además del cobro de matrícula que ya se venía realizando, se pueden efectuar arreglos de pago de matrícula, girados de más a estudiantes, deudas de biblioteca, material quebrado de laboratorio, reintegro de beneficios complementarios de beca y modificación de beca.

Además se pueden pagar los cursos Tecnologías en Salud y Técnico en disección, de Tecnología en Emergencias Médicas, así como el carné universitario o su revalidación, la inscripción de concurso a carrera, el Laboratorio de Fisiología y la Etapa Básica de Música con Exoneración.

Para acceder a estos servicios el usuario solo tiene que conectarse vía Internet al Banco donde tiene sus cuentas e ingresar a la parte de pagos e iniciar la búsqueda del cobro que se requiere pagar.

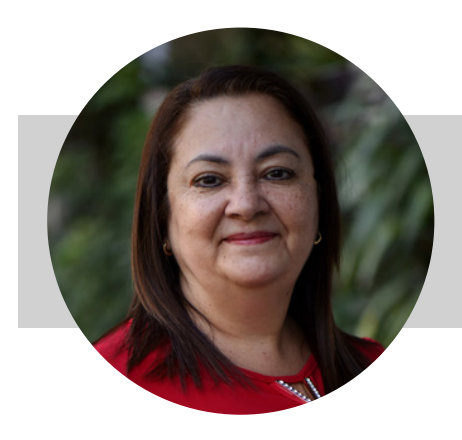

[Nidia Burgos Quirós](https://www.ucr.ac.cr/noticias/autores/nidia_burgos@ucr_ac_cr.html) Periodista Vicerrectoría de Administración nidia.burgos@ucr.ac.cr

Etiquetas: [pagos,](https://www.ucr.ac.cr/noticias/buscar/pagos/) [internet,](https://www.ucr.ac.cr/noticias/buscar/internet/) [bancos estatales,](https://www.ucr.ac.cr/noticias/buscar/bancos+estatales/) oficina de [administracion](https://www.ucr.ac.cr/noticias/buscar/oficina+de+administracion+financiera/) financiera, [matricula](https://www.ucr.ac.cr/noticias/buscar/matricula/).